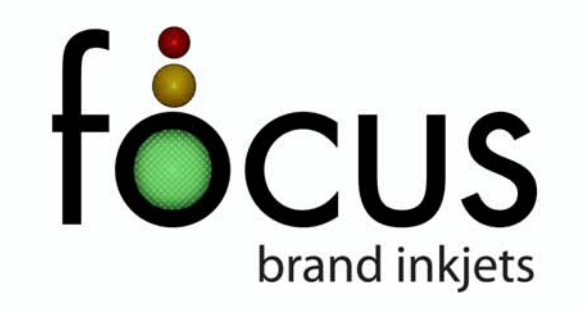

## Quality. Value. Performance.<br>and good for the environment!

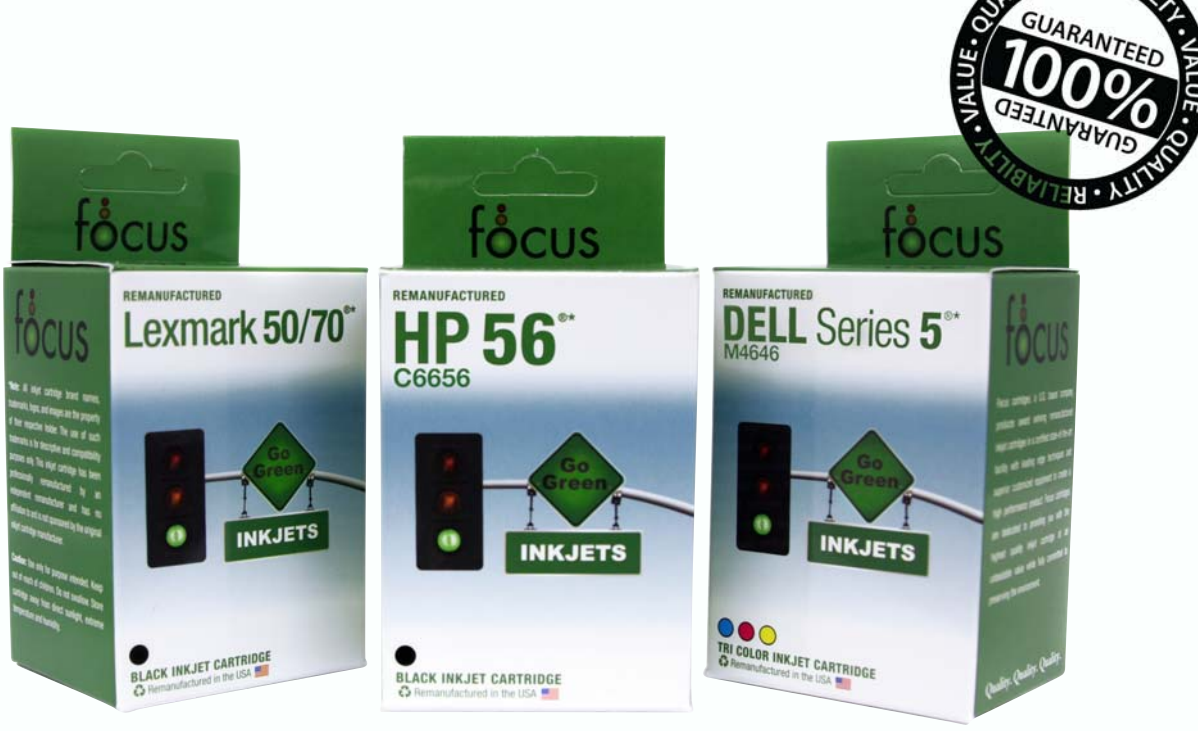

Full line of: Hewlett Packard • Lexmark • Dell • Canon • Epson • Sharp Proudly Remanufactured in the U.S.A.

Contact us today for a full list of all models.

**Dealer Info**